# TI-RSLKMAX

### Texas Instruments Robotics System Learning Kit

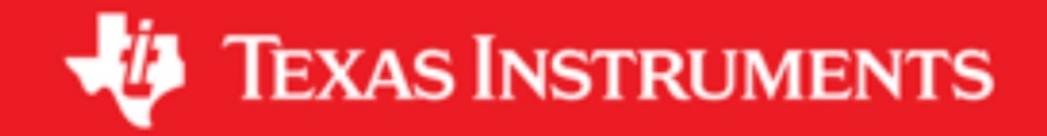

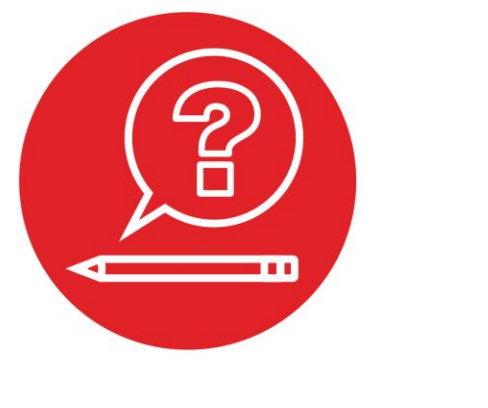

### **Module 12**

**Quiz: DC motors** 

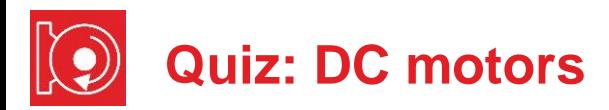

#### **Q1 Electromagnets**

You wish to increase the strength of the magnetic field created by a coil. You increase the number of turns and for a while, the strength increases. However, after increasing it more and more, you notice the strength starts to decrease. Why?

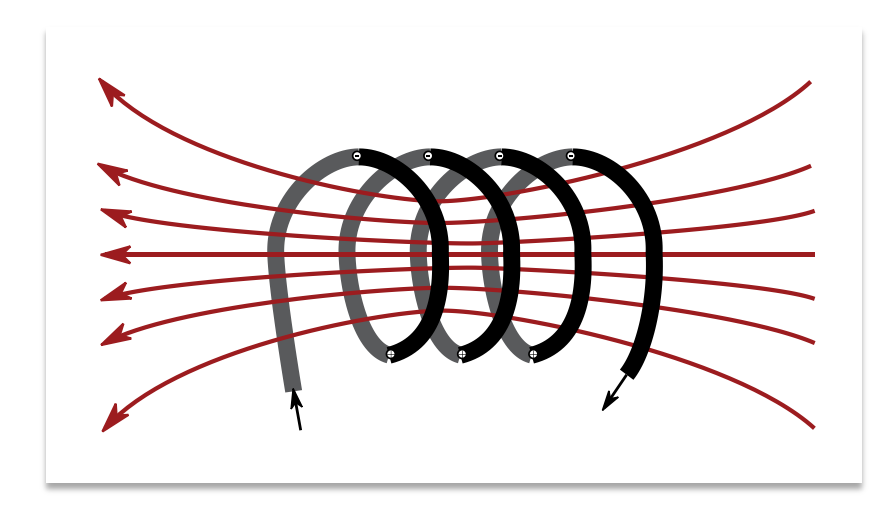

#### **Q2 Energy conversion**

Motors convert between electrical energy and mechanical energy. However, in what two ways are some energy also converted to thermal energy (heat)? Can a DC motor convert thermal energy into electrical or mechanical energy?

#### **Q3 DC motor physics**

Fill in boxes with *voltage*, *current*, *resistance*, *inductance*, *capacitance*, *energy*, *force*, *magnetic field*, or *electric field*. The basic principle behind the simple DC motor is that wires that carry experience when placed in regions of space that have

#### **Q4 Components of a DC motor**

Explain the purpose of the brushes and commutators in a DC motor.

#### **Q5 DC motor behavior**

A DC motor has a static resistance of 1 ohm. 5 V is applied to the motor and 10 A of current flows. What is the emf developed in the motor? From where does this emf arise?

#### **Q6 DC motor behavior**

A DC motor has a static resistance of 1 ohm. 5 V is applied to the motor and 5 A of current actually flows in the opposite direction of the voltage. How does this opposite direction current occur?

#### **Q7 Inductance**

Consider a DC motor with 0.1 mH of inductance. 1 A DC current is flowing in the motor, what is the voltage drop across this inductance (neglecting resistance for this question)? Subsequently, this 1 A current is switched off and drops linearly from 1 A to 0 within 1µs. How much voltage is created by shutting off this current? Explain how the electronics is protected from this voltage spike.

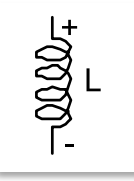

#### **Q8 H-bridge**

On the DRV8838 what is the difference between EN being low and nSLEEP being low? In both cases the motor does not spin.

## ti.com/rslk

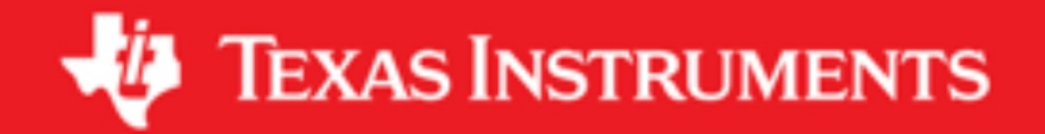

#### **IMPORTANT NOTICE AND DISCLAIMER**

TI PROVIDES TECHNICAL AND RELIABILITY DATA (INCLUDING DATASHEETS), DESIGN RESOURCES (INCLUDING REFERENCE DESIGNS), APPLICATION OR OTHER DESIGN ADVICE, WEB TOOLS, SAFETY INFORMATION, AND OTHER RESOURCES "AS IS" AND WITH ALL FAULTS, AND DISCLAIMS ALL WARRANTIES, EXPRESS AND IMPLIED, INCLUDING WITHOUT LIMITATION ANY IMPLIED WARRANTIES OF MERCHANTABILITY, FITNESS FOR A PARTICULAR PURPOSE OR NON-INFRINGEMENT OF THIRD PARTY INTELLECTUAL PROPERTY RIGHTS.

These resources are intended for skilled developers designing with TI products. You are solely responsible for (1) selecting the appropriate TI products for your application, (2) designing, validating and testing your application, and (3) ensuring your application meets applicable standards, and any other safety, security, or other requirements. These resources are subject to change without notice. TI grants you permission to use these resources only for development of an application that uses the TI products described in the resource. Other reproduction and display of these resources is prohibited. No license is granted to any other TI intellectual property right or to any third party intellectual property right. TI disclaims responsibility for, and you will fully indemnify TI and its representatives against, any claims, damages, costs, losses, and liabilities arising out of your use of these resources.

TI's products are provided subject to TI's Terms of Sale ([www.ti.com/legal/termsofsale.html\)](http://www.ti.com/legal/termsofsale.html) or other applicable terms available either on [ti.com](http://www.ti.com) or provided in conjunction with such TI products. TI's provision of these resources does not expand or otherwise alter TI's applicable warranties or warranty disclaimers for TI products.

> Mailing Address: Texas Instruments, Post Office Box 655303, Dallas, Texas 75265 Copyright © 2019, Texas Instruments Incorporated